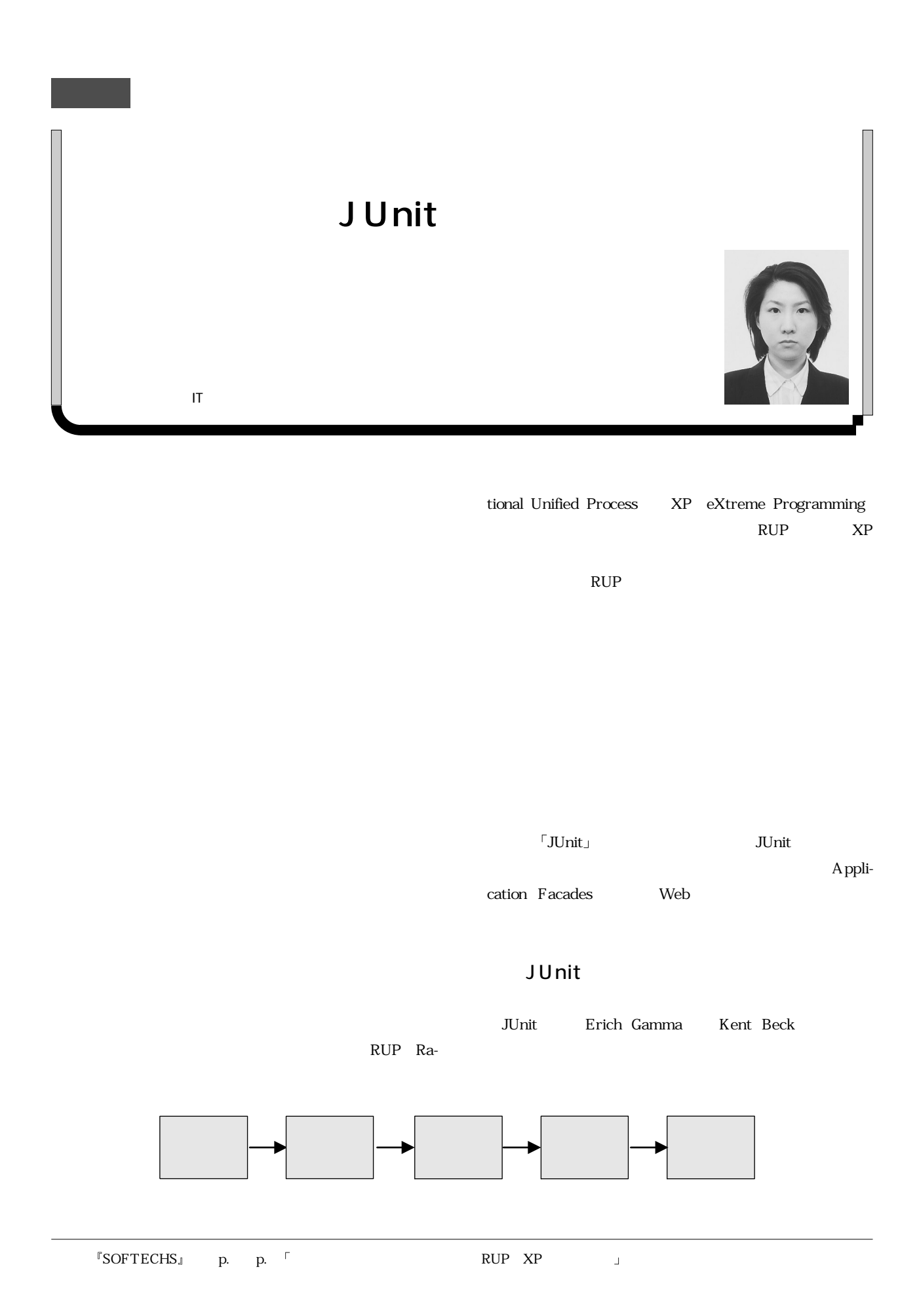

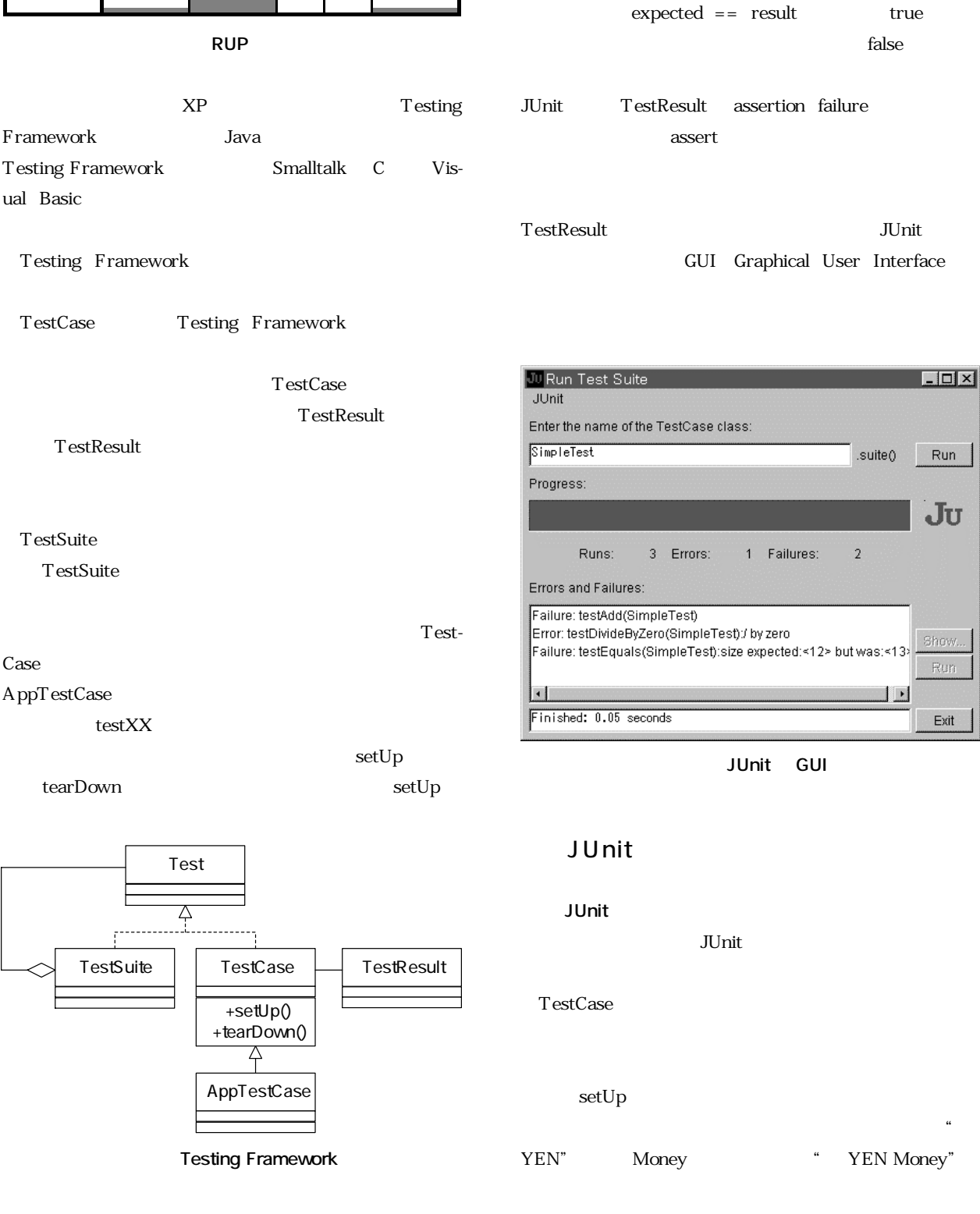

assert

assertion

 $assert$   $expected == result$ 

expected result

方向付け� 推敲� 移行� ビジネス� モデリング� 実行� 要求定義� 分析/設計� **コンピュー**  テスト� 導入�  $\mathbf{E}$ 

Framework Java Testing Framework Smalltalk C Visual Basic

tearDown

 $\Box$  $\times$ 

Run

JU

Show.

Run

Exit

 $\mathbf{J}$  :

.suite()

 $\overline{2}$ 

```
class Money { 
    private int fAmount; 
    private String fCurrency; 
    public Money(int amount, String currency) { 
      fA mount = amount;
       fCurrency = currency; 
    } 
    public Money add(Money m) { 
      return new Money(amount() + m.amount(), currency());
    } 
   public int amount() {
       return fAmount; 
    } 
   public String currency() {
       return fCurrency; 
    } 
    public boolean equals(Object anObject) { 
      if (!(anObject instanceof Money)) return false;
       Money aMoney = (Money)anObject; 
      return aMoney.currency().equals(currency()) && aMoney.amount() == amount();
    } 
} 
import junit.framework.*; 
public class MoneyTest extends TestCase { 
    protected Money f12YEN;
    protected Money f14YEN;
   public MoneyTest(String name) { //
       super(name); 
    } 
   protected void setUp() { //
      f12YEN = new Money(12, "YEN");f14YEN = new Money(14, "YEN"); } 
   public void testSimpleAdd() { //
       Money expected = new Money(26, "YEN");
       Money result = f12YEN.add(f14YEN);
       assertEquals(expected, result);
    } 
   public static Test suite() { //
       TestSuite suite = new TestSuite(); 
       suite.addTest(new MoneyTest("testSimpleAdd"));
       return suite; 
   }
}
```
" YEN Money"

suite Java Main JUnit しょうかいしゅう リング・ストック TestSuite addTest

JUnit  $\frac{d}{dt}$ 

 $JUnit$ JUnit GUI assert

" OK" "NG"

startUp tearDown testXX testXX testXX  $\sim$ 

Testing Framework

かという。<br>アメリカの実行を他によるという。<br>アメリカの実行を心計している。

**JUnit**  $JUnit$ 

" $OK"$ 

になってしまうのも、ましてや納期間近にコースをお願います。まし

code a little, test a little, code a little, test a little J JUnit  $\sim$ <u>JUnit 2000 SUnit 2000 SUnit 2000 SUnit 2000 SUnit 2000 SUnit 2000 SUnit 2000 SUnit 2000 SUnit 2000 SUnit 2000 SU</u>

Web

Web  $\sim$  $JUnit$ きな効力を発揮できるツールである。しかし、Web アプ

Web 700 and 700 and 700 and 700 and 700 and 700 and 700 and 700 and 700 and 700 and 700 and 700 and 700 and 70

<u>JUnit スポット</u> JUnit two states and the states  $\sim$ ークストラムをターゲットとしている。<br>ライトとしている。これでは、JUnit <br>コレート しょうしん しょうしん しょうしょう しょうしょう しょうしょう and  $GUI$ 

cation Facades

**1 Application Facades**

Application Facades Martin Fowler

Application Facades

assertion

GUI extensive state  $\sim$ 

ームのドメインの結合度を引きることになりました。<br>アメインには、GUI

code a little, test a little… : Web 「JUnit, Testing Resources for Extreme Programming」http : //www.junit.org/

Appli-

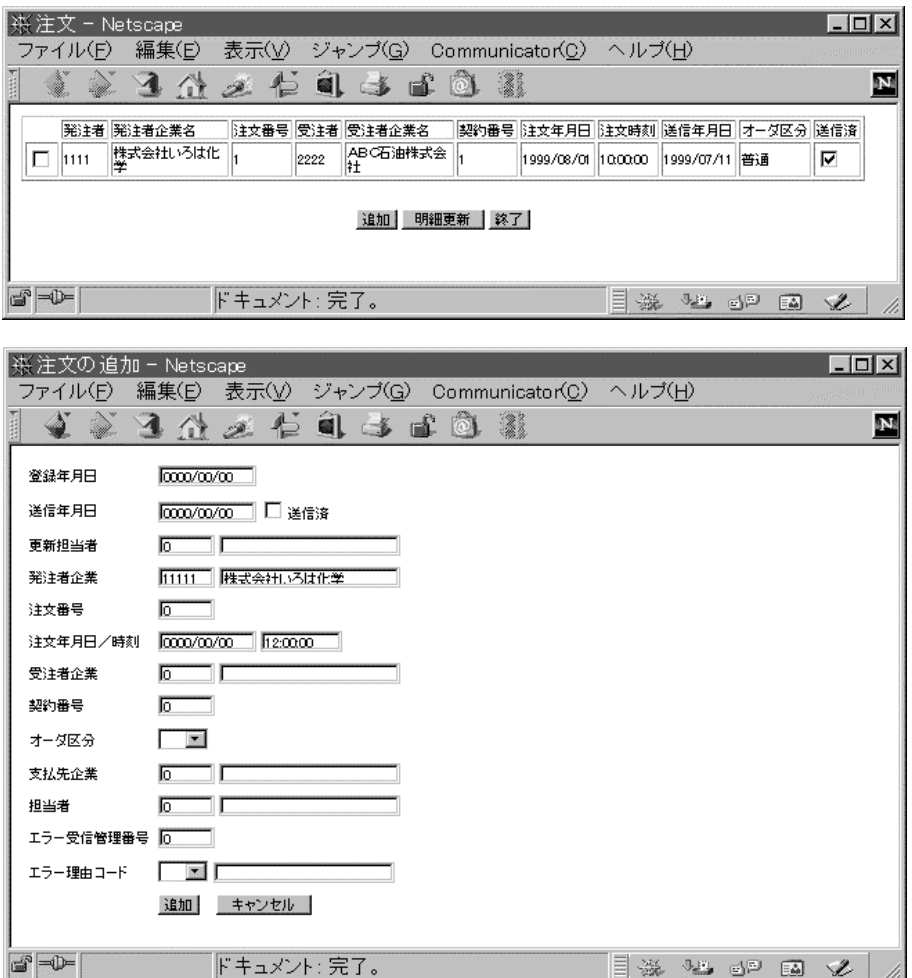

マッサード ことには GUI のには Service Service Service Service Service Service Service Service Service Service Service Ser

JUnit

足りるのである。しかも、GUI から切り離されているの について GUI に対して GUI **JUnit** web  $\lambda$ ということになるようになっています。<br>JUnit

Web JUnit

**JUnit** 

 $JUnit$ 

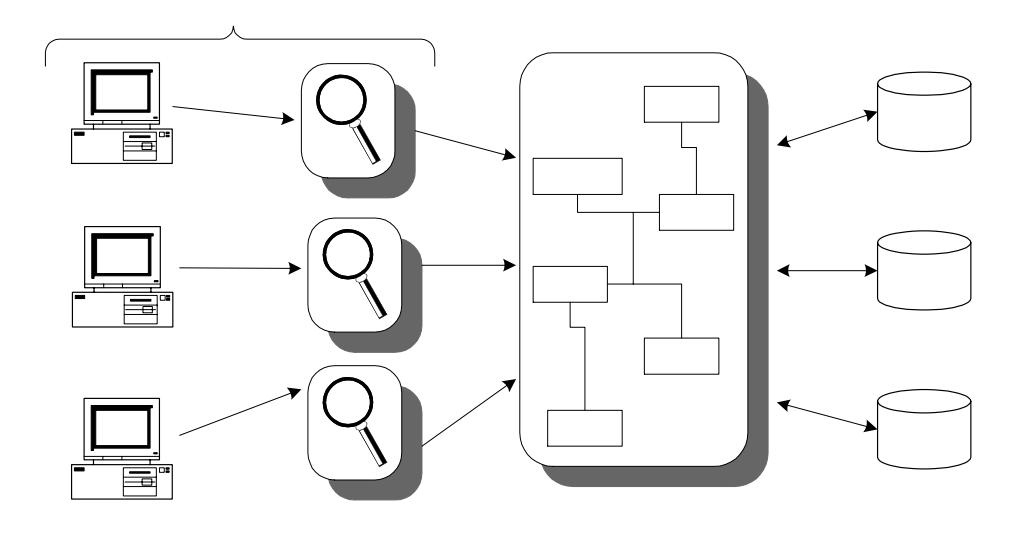

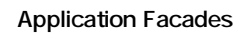

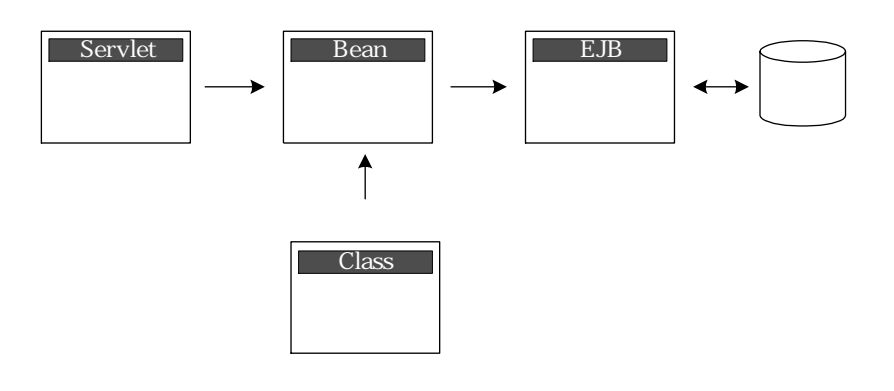

 $Java$ 

JUnit

## (2) JUnit

Application Facades JUnit JUnit JUnit Web JUnit Nie

 $(3)$  **テストクラスの管理方法** JUnit Web

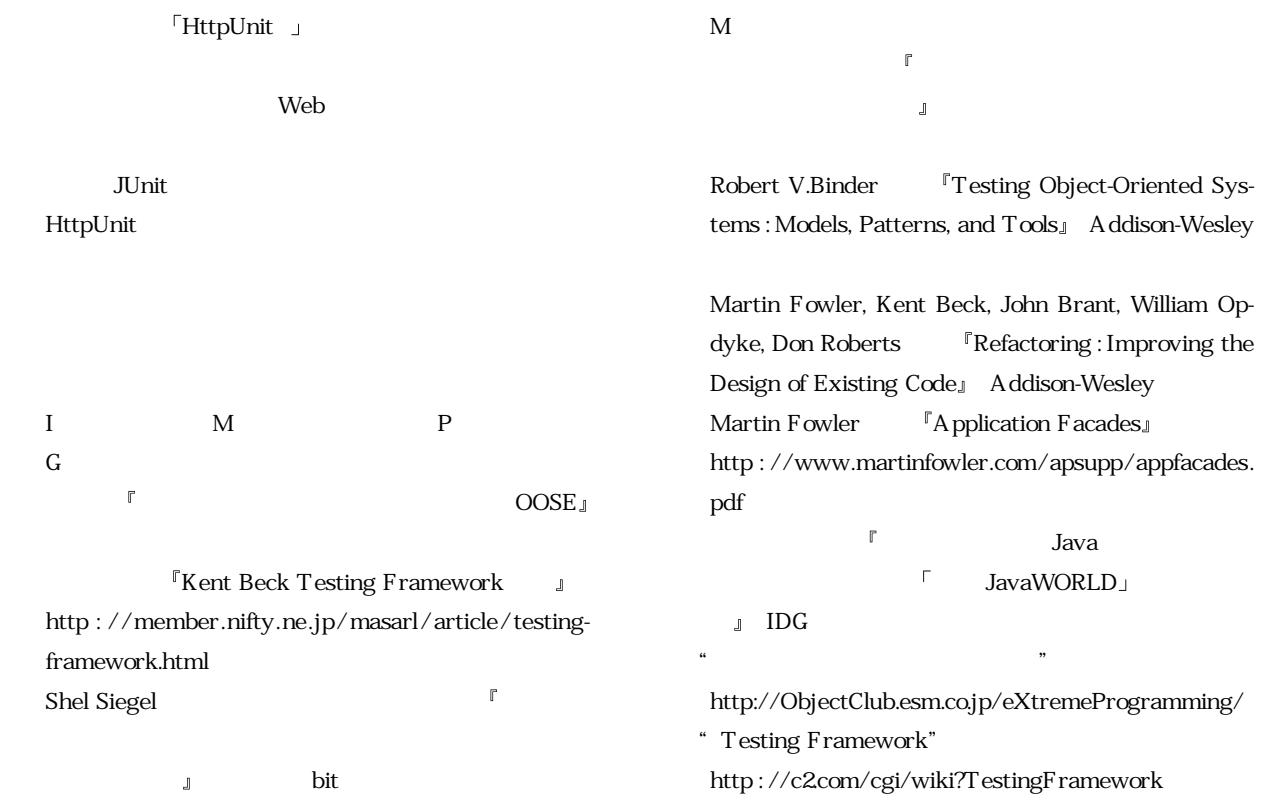